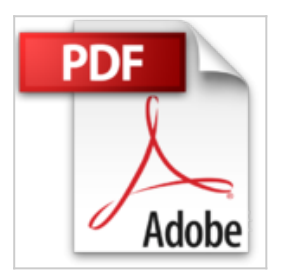

## **Microsoft Office 2010 - Auf einen Blick**

Eva Kolberg, Michael Kolberg, Sabine Lambrich

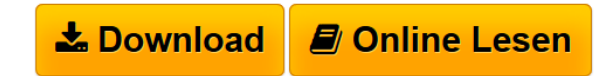

**Microsoft Office 2010 - Auf einen Blick** Eva Kolberg, Michael Kolberg, Sabine Lambrich

Anzahl Seiten:320, Veröffentlichungsdatum:Juli 2011, Titel:Microsoft Office 2010, Autor:Lambrich Sabine, Kolberg Michael, Kolberg Eva, Serien:Auf einen Blick

**[Download](http://bookspode.club/de/read.php?id=3866458754&src=fbs)** [Microsoft Office 2010 - Auf einen Blick ...pdf](http://bookspode.club/de/read.php?id=3866458754&src=fbs)

**[Online Lesen](http://bookspode.club/de/read.php?id=3866458754&src=fbs)** [Microsoft Office 2010 - Auf einen Blick ...pdf](http://bookspode.club/de/read.php?id=3866458754&src=fbs)

## **Microsoft Office 2010 - Auf einen Blick**

Eva Kolberg, Michael Kolberg, Sabine Lambrich

**Microsoft Office 2010 - Auf einen Blick** Eva Kolberg, Michael Kolberg, Sabine Lambrich

Anzahl Seiten:320, Veröffentlichungsdatum:Juli 2011, Titel:Microsoft Office 2010, Autor:Lambrich Sabine, Kolberg Michael, Kolberg Eva, Serien:Auf einen Blick

## **Downloaden und kostenlos lesen Microsoft Office 2010 - Auf einen Blick Eva Kolberg, Michael Kolberg, Sabine Lambrich**

## 320 Seiten

Kurzbeschreibung

Bild für Bild erklärt Ihnen dieses vollständig farbige Buch, wie Sie typische Aufgaben mit Office 2010 erledigen. Dabei wird jede Aufgabe auf maximal einer Doppelseite dargestellt - mit nummerierten Schritten und in verständlicher Sprache. So macht Lernen Spaß! Über den Autor und weitere Mitwirkende

Michael Kolberg schreibt seit Jahrzehnten Computerbücher zu den Microsoft Office-Programmen und hat mit mehr als 100 Veröffentlichungen schon ganze Generationen von Anwendern beim Erlernen der Software begleitet.

Sabine Lambrich hat sich auf Microsoft Word spezialisiert und dieses Programm schon Hunderttausenden von Computernutzern "auf einen Blick" erklärt.

Eva Kolberg schreibt seit vielen Jahren Bücher, die speziell dem Neuling beim Einstieg in die Arbeit mit neuer Microsoft Office-Software sicher und gezielt weiterhelfen.

Download and Read Online Microsoft Office 2010 - Auf einen Blick Eva Kolberg, Michael Kolberg, Sabine Lambrich #BIAN1D95EP7

Lesen Sie Microsoft Office 2010 - Auf einen Blick von Eva Kolberg, Michael Kolberg, Sabine Lambrich für online ebookMicrosoft Office 2010 - Auf einen Blick von Eva Kolberg, Michael Kolberg, Sabine Lambrich Kostenlose PDF d0wnl0ad, Hörbücher, Bücher zu lesen, gute Bücher zu lesen, billige Bücher, gute Bücher, Online-Bücher, Bücher online, Buchbesprechungen epub, Bücher lesen online, Bücher online zu lesen, Online-Bibliothek, greatbooks zu lesen, PDF Beste Bücher zu lesen, Top-Bücher zu lesen Microsoft Office 2010 - Auf einen Blick von Eva Kolberg, Michael Kolberg, Sabine Lambrich Bücher online zu lesen.Online Microsoft Office 2010 - Auf einen Blick von Eva Kolberg, Michael Kolberg, Sabine Lambrich ebook PDF herunterladenMicrosoft Office 2010 - Auf einen Blick von Eva Kolberg, Michael Kolberg, Sabine Lambrich DocMicrosoft Office 2010 - Auf einen Blick von Eva Kolberg, Michael Kolberg, Sabine Lambrich MobipocketMicrosoft Office 2010 - Auf einen Blick von Eva Kolberg, Michael Kolberg, Sabine Lambrich EPub